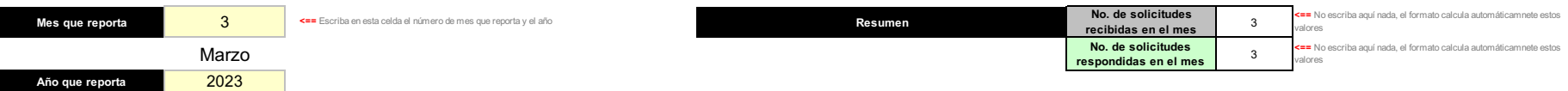

cegaip

## **Reporte enviado a la CEGAIP, Art 34FXV , Art 54FVIII y XII**

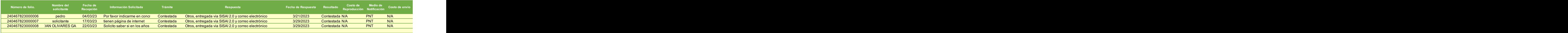